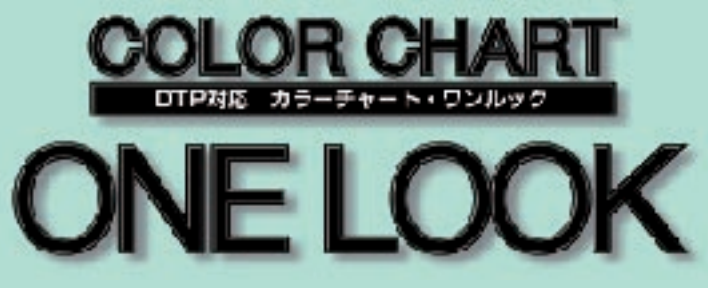

# **Deluxe Edition**

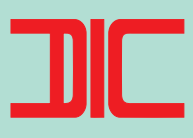

CTP (Computer to Plate) による 高精度カラーチャートに デジタルデザインの 資料・ノウハウを 合体させたデラックス判

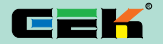

#### **GE KIKAKU CENTER INC.**

http://www.gek.co.jp/onelook/ � Copyright(C) 1998 GE KIKAKU CENTER INC.� All rights reserved.

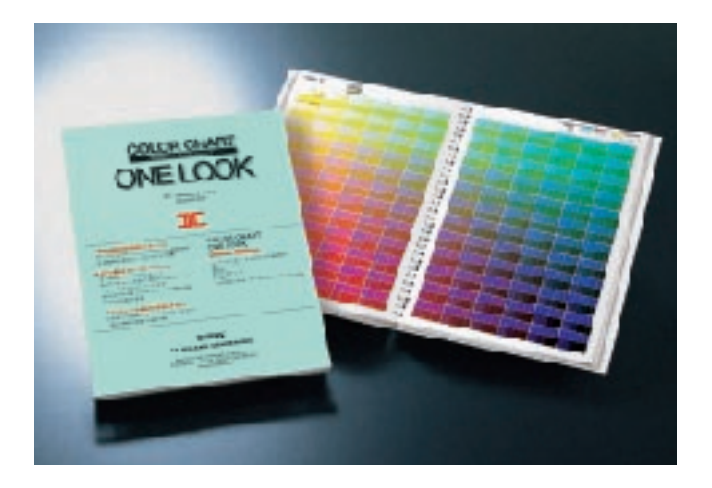

CTP(Computer to Plate)  $1\%$ 

## DTP

 $G \in K$ 

 $35\%$ DTP

## DTP ( )

**Tips** 

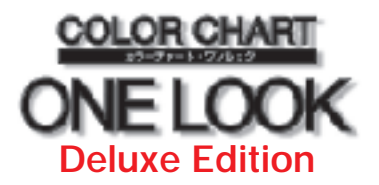

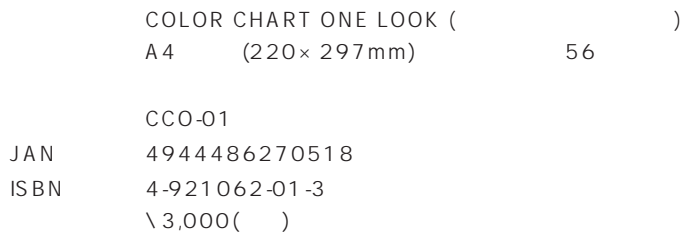

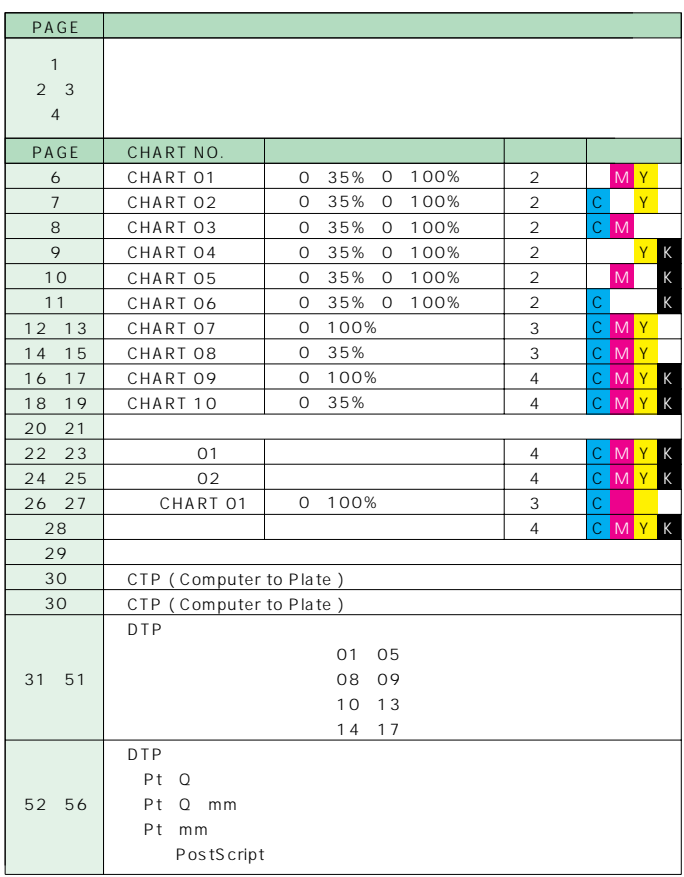

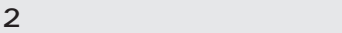

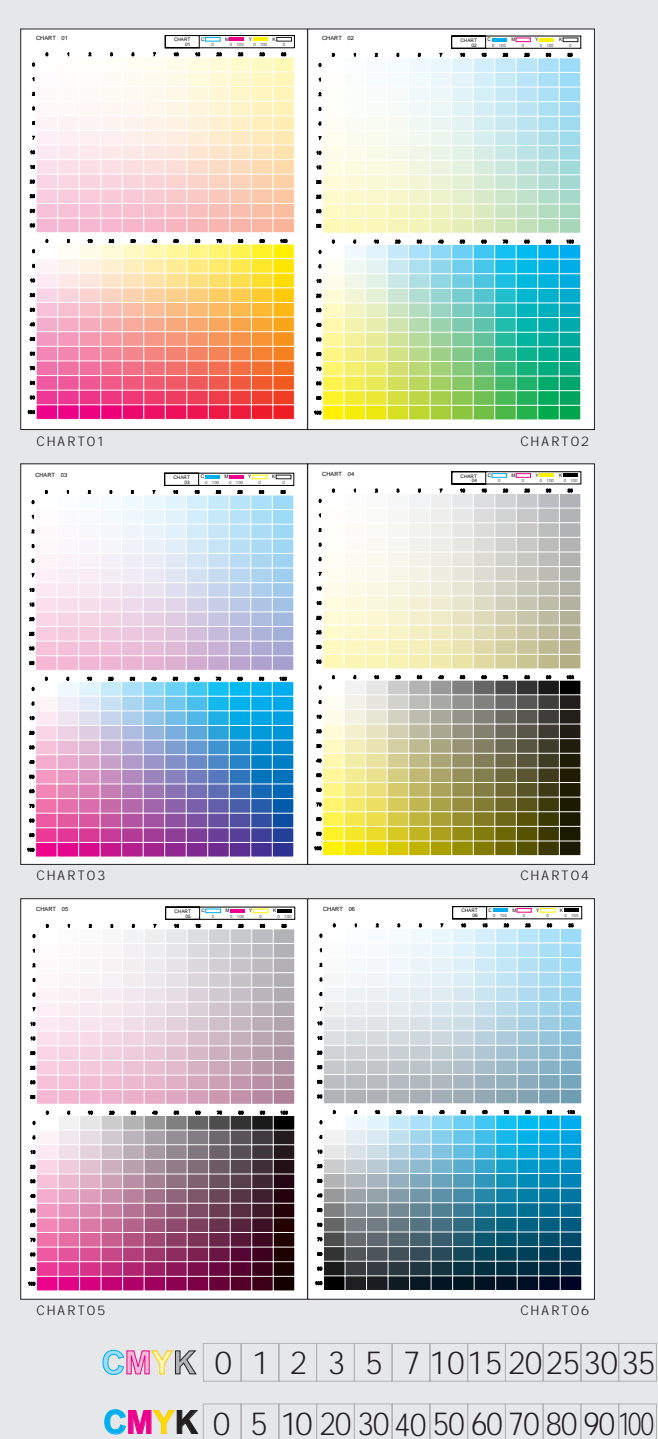

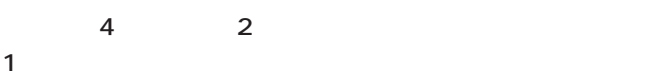

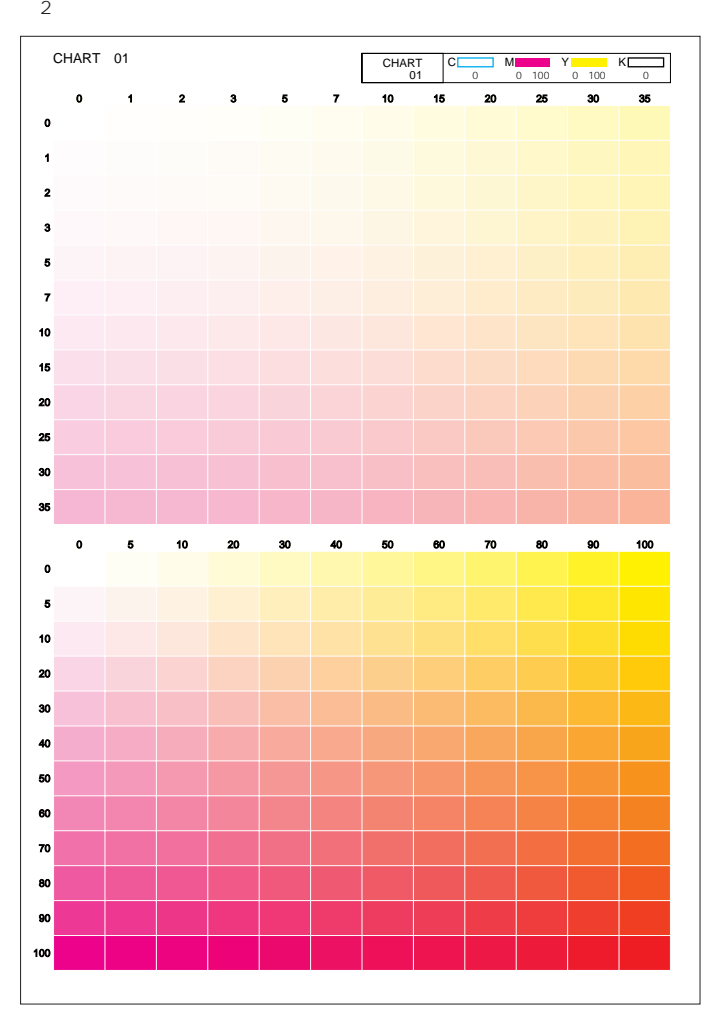

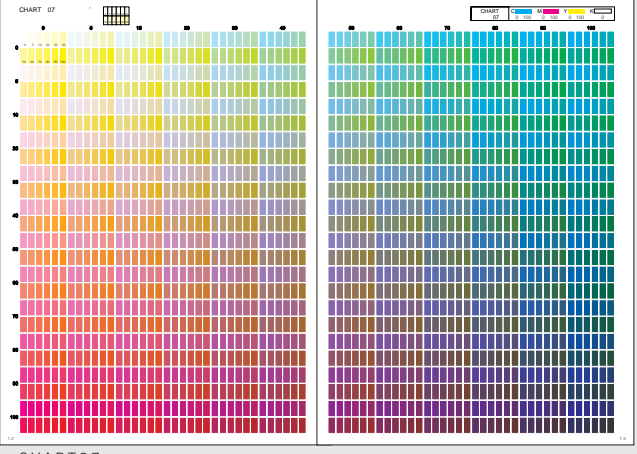

CHART07

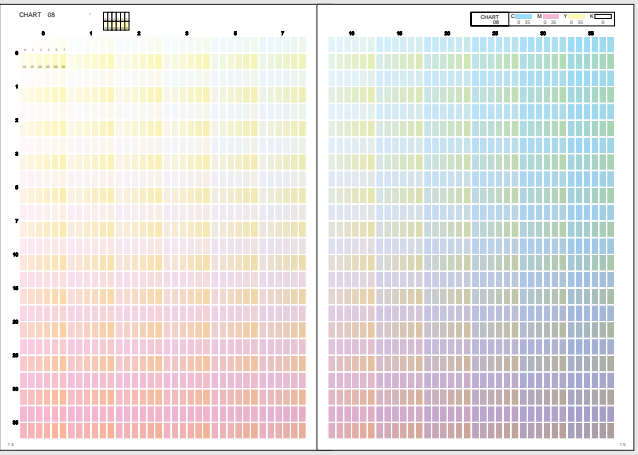

CHART08

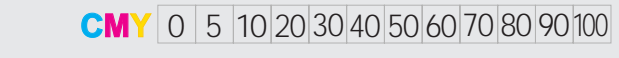

1 2 3 5 7 10 15 20 25 30 35 **CMY** 0

 $4$  3 従来のカラーチャートは、Y版の階調違いでページが分かれて ONE LOOK 1

 $1$ 

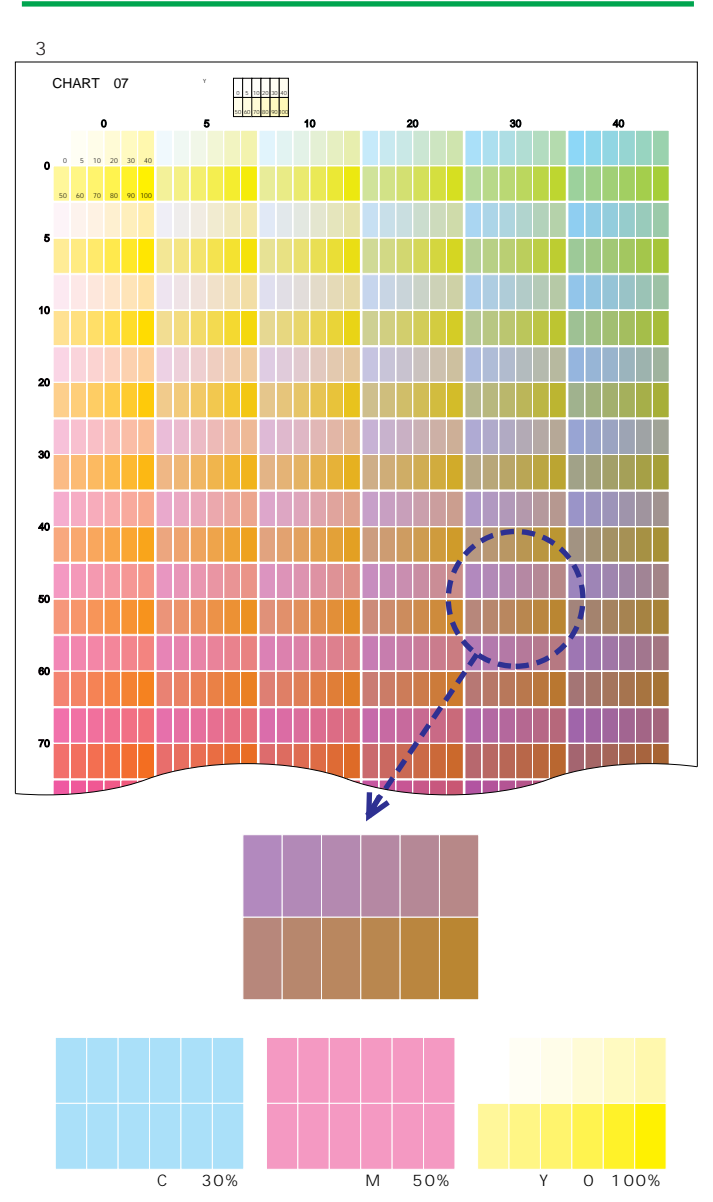

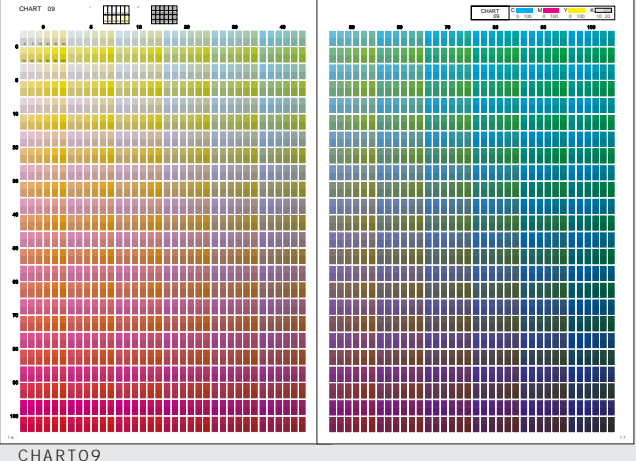

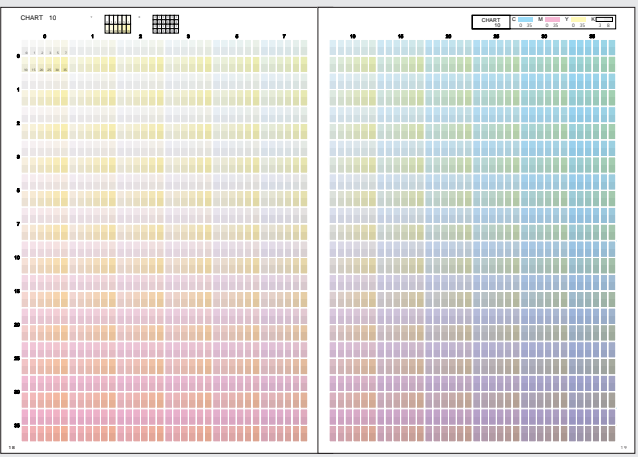

CHART10

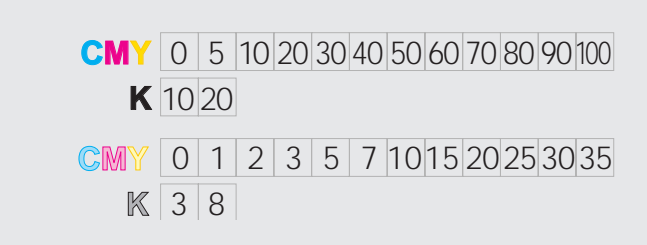

7

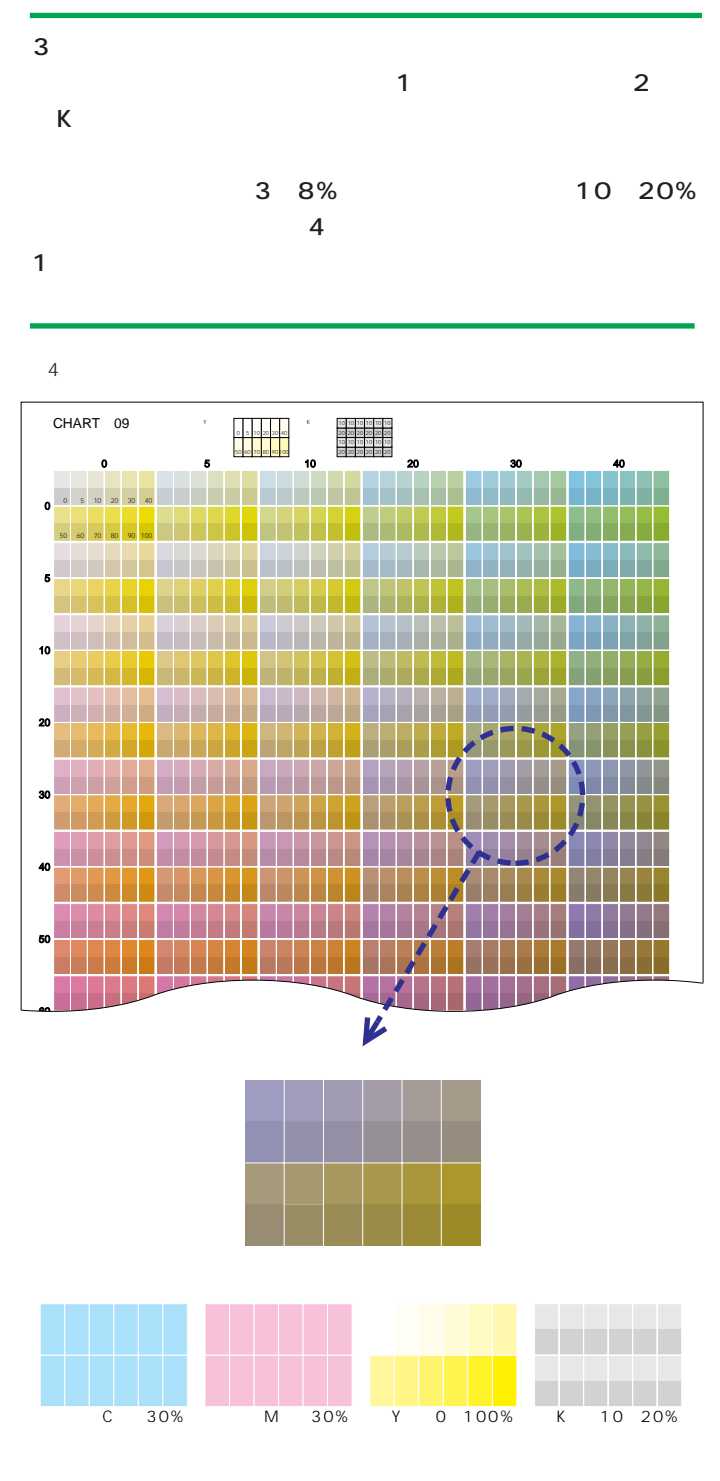

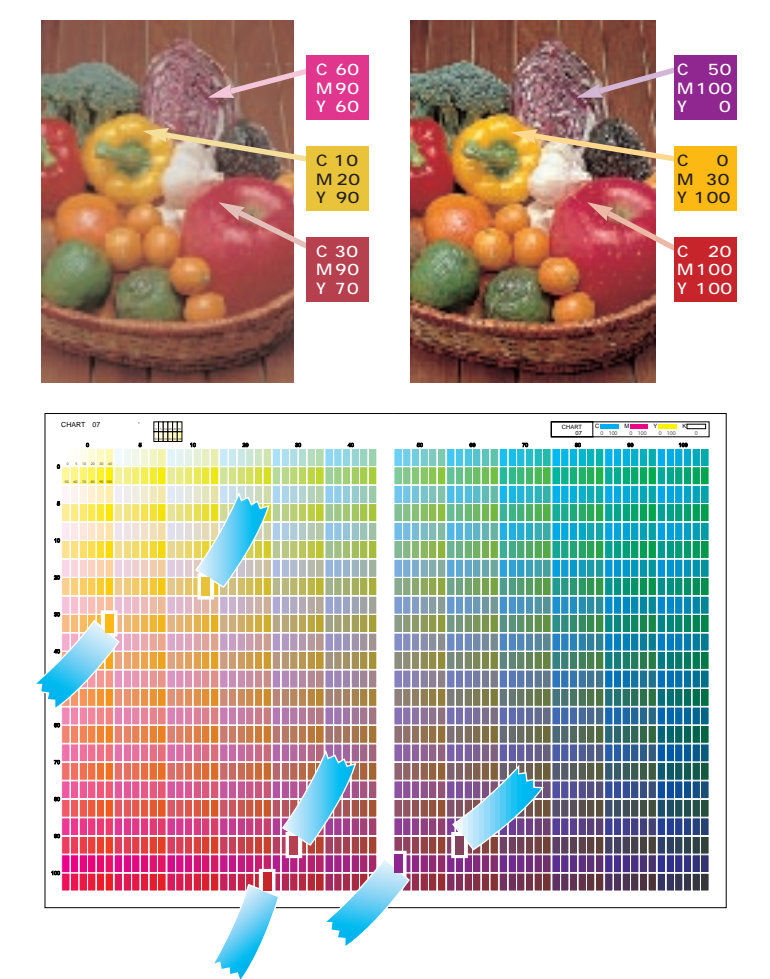

 $\mathbf 1$  , the results of the results of the results of the results of the results of the results of the results of the results of the results of the results of the results of the results of the results of the results of t

Adobe Photoshop

| ш |                                           |    |                                    |
|---|-------------------------------------------|----|------------------------------------|
| n | SUM/UN<br><b>ADR / TOR</b><br>Ħ<br>DRJ 0R | ø. | <b>MARKUT</b><br><b>u</b><br>DS/01 |
|   |                                           |    |                                    |

### http://www.gek.co.jp/one look/

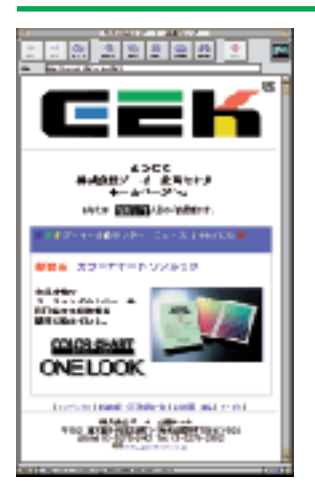

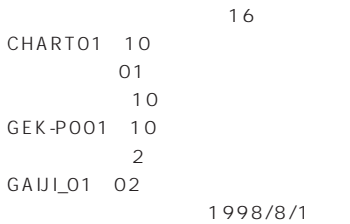

Y Y

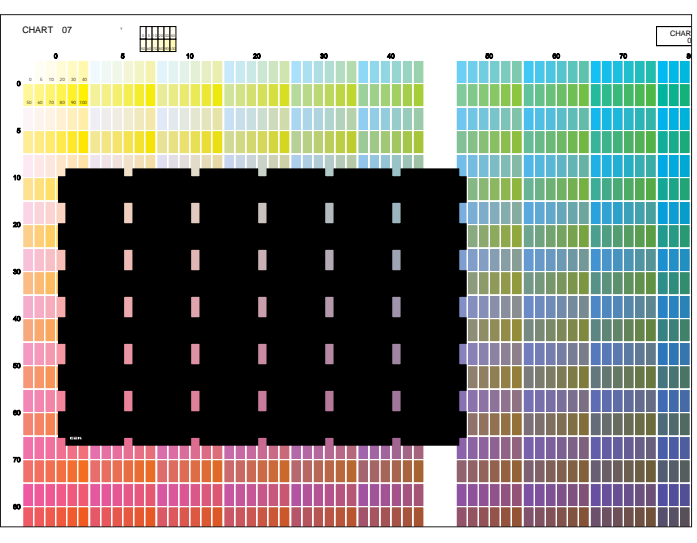

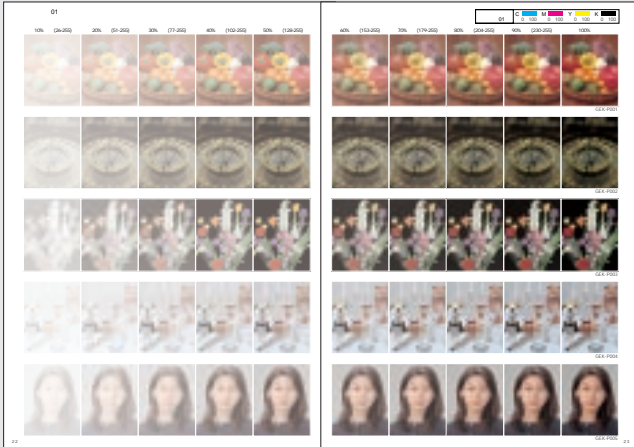

 $\overline{01}$ 

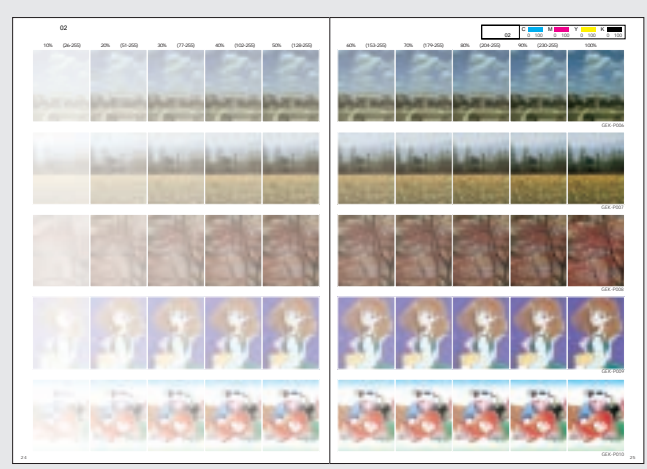

 $02$ 

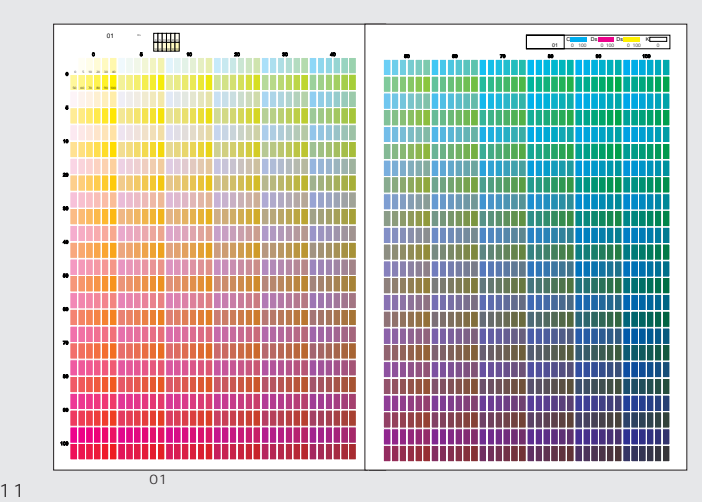

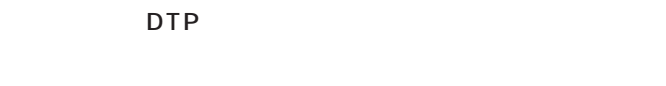

写真資料01~02 10~100%

Adobe Photoshop

特別チャート01

DTP

\*[採用インキと刷り順] K→C→Dsピンク→Ds黄

 $2\%$  $2\%$ 

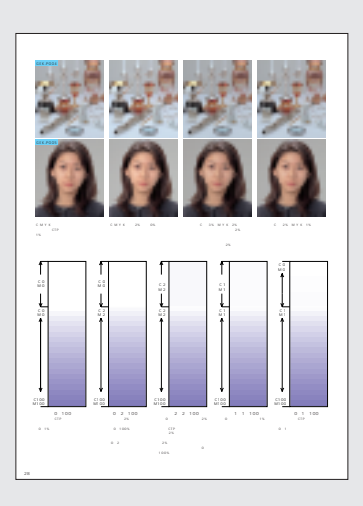

**DTP** 

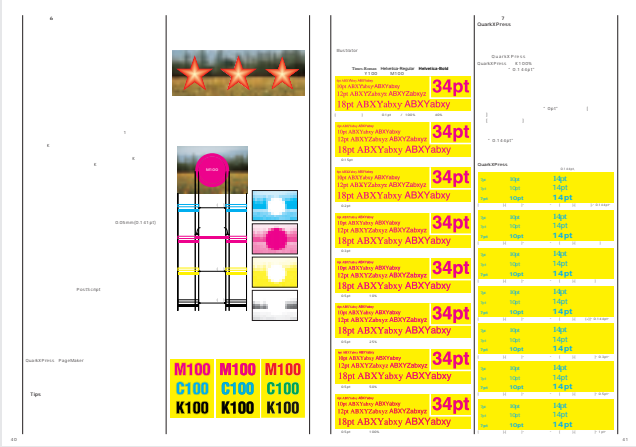

DTP

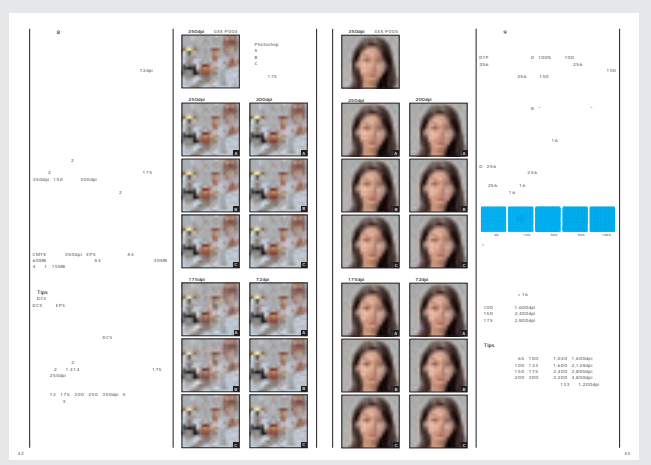

DTP

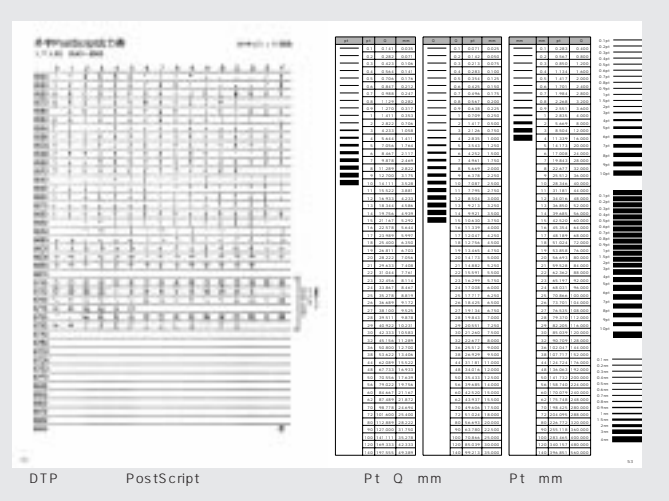

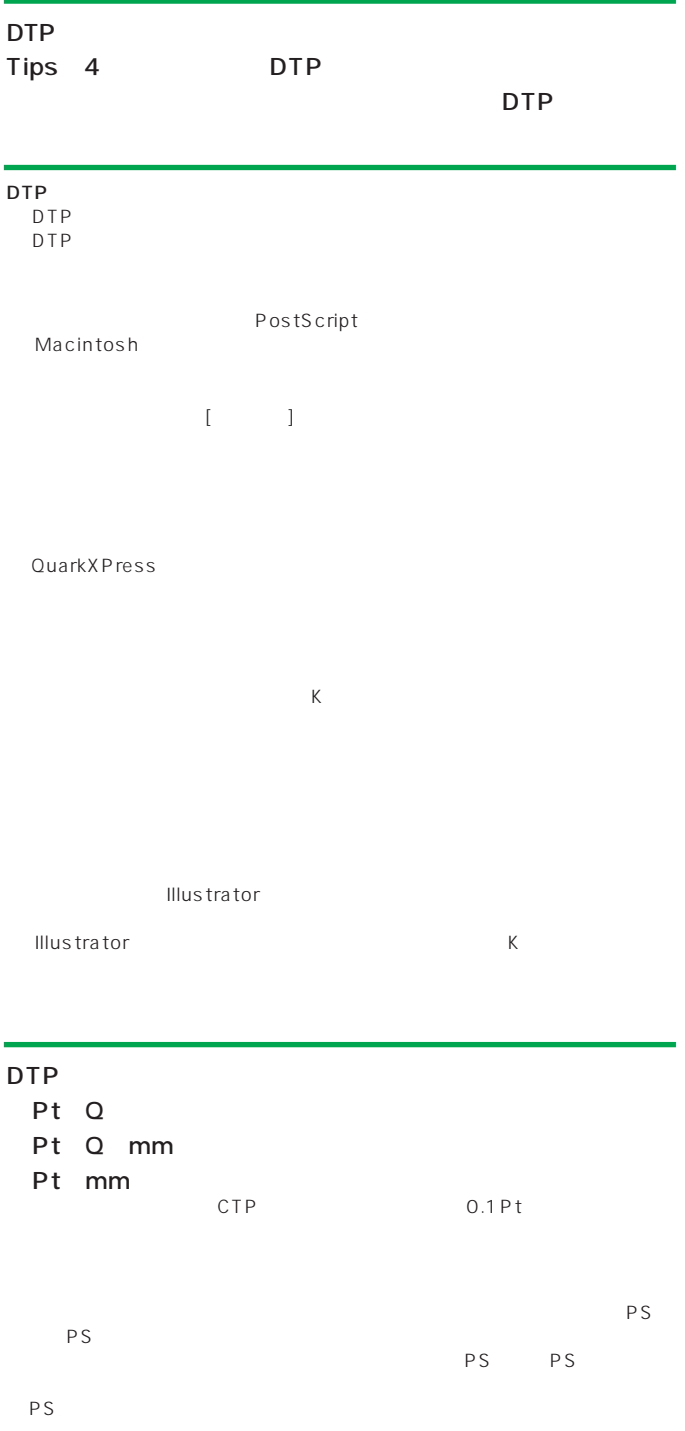